## cfl\_heatEq1D

February 20, 2023

Consider the heat equation

 $u_t = u_{xx}$ 

with boundary conditions

$$
u(0,t) = u(1,t)
$$

and

$$
u(x, 0) = f(x) = \begin{cases} 2x & x \le 1/2 \\ 2(1-x) & x > 1/2 \end{cases}
$$

Using Fourier's method, the exact solution can be shown to be

$$
u(x,t) = \frac{8}{\pi^2} \sum_{k=1}^{\infty} \frac{\sin(k\pi/2)}{k^2} \exp(-(k\pi)^2 t) \sin(k\pi x),
$$

which turns out to be well-approximated by

$$
u(x,t) = \frac{8}{\pi^2} \sum_{k=1}^{100} \frac{\sin(k\pi/2)}{k^2} \exp(-(k\pi)^2 t) \sin(k\pi x).
$$

This approximation will be the reference solution in these numerical tests. We compare the reference solution to the explicit finite difference method

$$
\frac{v_j^{m+1} - v_j^m}{\Delta t} = \frac{v_{j-1}^m - 2v_j^m + v_{j+1}^m}{\Delta x^2}
$$

with  $\Delta x = 1/100$  and  $\Delta t = 1/M$  for the different values  $M = 19000, 19970$  and 20000.

Note that the CFL condition

$$
\frac{\Delta t}{\Delta x^2} \le \frac{1}{2},
$$

in this case only holds when  $\Delta t \leq \frac{1}{20000}$ .

The tests below show that the numerical solution, for this particular problem, only is a good approximation of the reference solution when the CFL holds.

[ ]: *# Reference solution #import Pkg #Pkg.add("LaTeXStrings")* **using** LinearAlgebra **using** Plots

```
using LaTeXStrings
function u(x,t)
    # returns reference solution vector for fixed t
    u_ref = zeros(size(x))for k =1:100
         u_{\text{ref}} = u_{\text{ref}} + (8/(k^2 *pi^2)) * sin(k *pi/2) * exp(-(k *pi)^2 *t) * sin.\leftrightarrow(k*pi*x)
    end
    return u_ref
end
# initial condition
f(x) = (x 0.5) .*2*x + 2*(x>0.5) .*(1-x)
# Numerical solver to time t =0.1
function v(M, n)
    \Delta t = 1/M;print(Δt)
    \Delta x = 1/(n+1); x = (1:n)*\Delta x;subDiag = -ones(n-1); supDiag = subDiag;
    diag = 2*ones(n)A = LinearAlgebra.Tridiagonal(subDiag, diag, supDiag);
    #computing v^m, meaning v at time t=0.1
    m = M/10;
    v0 = f(x);v = (I - (\Delta t / \Delta x \hat{ }^2) * A)^{n} (m) *v0;return v;
end
# Plot of solutions at t =0.1:
n = 99;\Delta x = 1/(n+1);x = (1:n)*\Delta xuRef = u.(x, 0.1);M = 19000;
\Delta t = 1/MvSol = v(M, n)plt= plot(x, [uRef, vSol], label = ["u(x,0.1)" "v(x,0.1)"], lw = [2 1.5], ls = [:↪dash :solid], legendfontsize=13);
```

```
title!(L"\Delta x = 0.01 \quad and \quad \frac{\Delta t}{\Delta x<sup>2</sup>} =<sub>\cup</sub>
 \rightarrow"*string(Δt/Δx<sup>^</sup>2))
xlabel! (L''x'')display(plt)
M = 19970;
\Delta t = 1/MvSol = v(M, n)plt= plot(x, [uRef, vSol], label = ["u(x,0.1)" "v(x,0.1)"], lw = 2, ls = [:dash :
 ↪solid], legendfontsize=13);
title!(L"\Delta x = 0.01 \quad and \quad \frac{\Delta t}{\Delta x<sup>2</sup>} =<sub>\cup</sub>
 ↪"*string(Δt/Δx^2))
xlabel! (L''x'')display(plt)
M = 20000;\Delta t = 1/M;vSol = v(M, n);plt= plot(x, [uRef, vSol], label = ["u(x,0.1)" "v(x,0.1)"], lw = [3 1.5], ls = [:
↪dash :solid]);
title!(L"\Delta x = 0.01 \quad and \quad \frac{\Delta t}{\Delta x<sup>2</sup>} =<sub>\cup</sub>
 ↪"*string(Δt/Δx^2), legendfontsize=13)
xlabel! (L''x'');
display(plt);
```
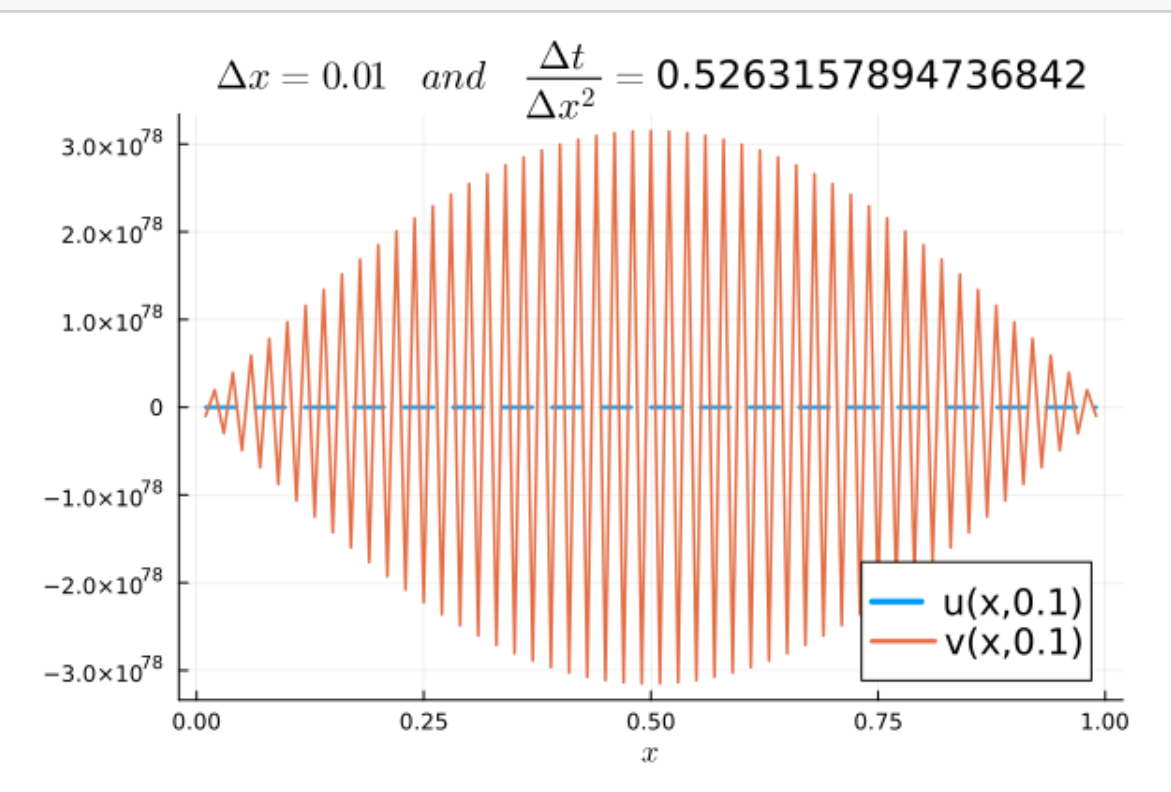

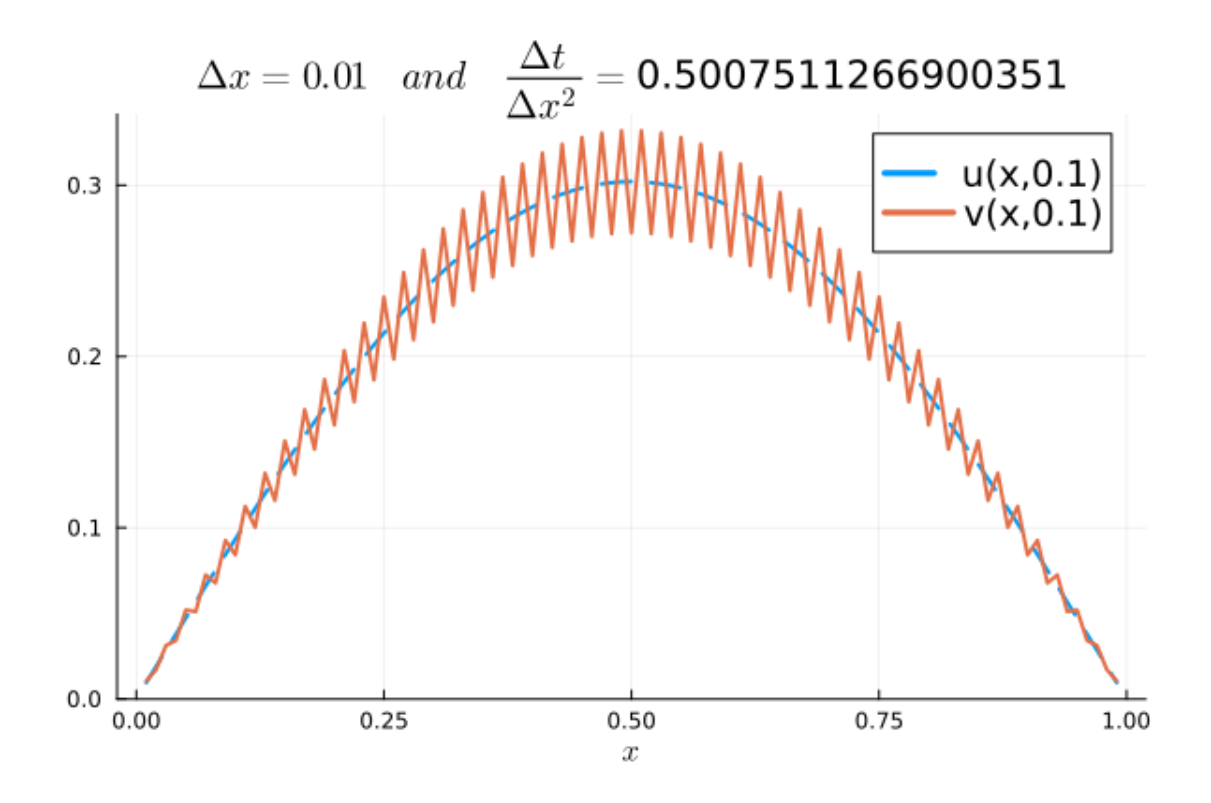

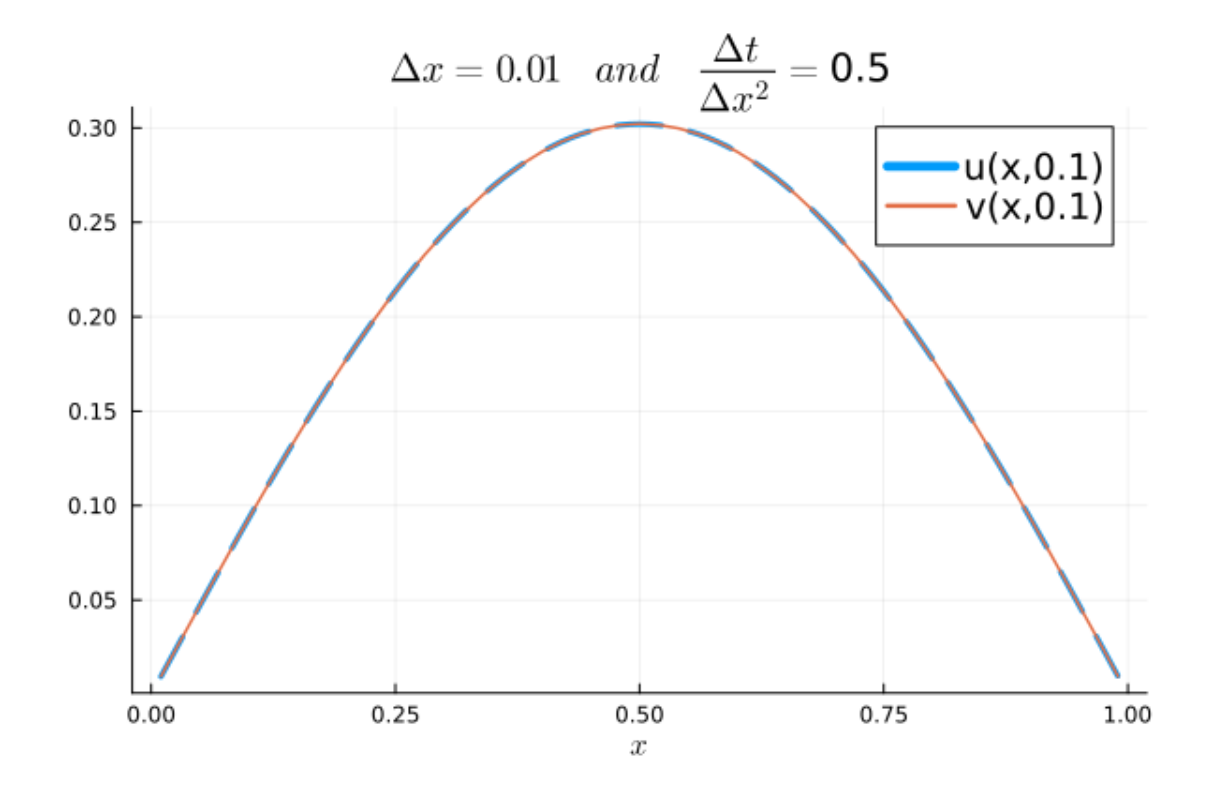

## 5.2631578947368424e-55.0075112669003505e-55.0e-5

For comparison, we also consider the following implicit scheme for solving the heat equation:

$$
\frac{v^{m+1}_j-v^{m}_j}{\Delta t}=\frac{v^{m+1}_{j-1}-2v^{m+1}_j+v^{m+1}_{j+1}}{\Delta x^2}
$$

Viewing  $v^m$  as a vector in  $\mathbb{R}^n$  and A as our standard tridiagonal matrix, we can write the implicit scheme by

$$
v^{m+1} = (I + \frac{\Delta t}{\Delta x^2}A)^{-1}v^m.
$$

For resolutions, we still use  $\Delta x = 1/100$ , but now use  $\Delta t = 1/M$  for the values  $M = 10, 100$  and 200, i.e., much larger time steps.

Note that the CFL condition for the above scheme:

$$
\frac{\Delta t}{\Delta x^2} \le \frac{1}{2},
$$

does not hold for any of our current  $\Delta t$  values.

The tests below show that the numerical solution does not suffer from instability for any of the choices of  $\Delta t$ . This is because the implicit scheme is unconditionally Neumann stable!

```
[ ]: function vImplicit(M, n)
```

```
\Delta t = 1/M;
    print(Δt)
    \Delta x = 1/(n+1); x = (1:n)*\Delta x;subDiag = -ones(n-1); supDiag = subDiag;
    diag = 2*ones(n)A = LinearAlgebra. Tridiagonal(subDiag, diag, supDiag);
    #computing v^m, meaning v at time t=0.1
    m = M/10;
    v0 = f(x);v = (I + (\Delta t / \Delta x^2) * A)^{-(-m) *v0};return v;
end
# Plot of solutions at t =0.1:
n = 99;\Delta x = 1/(n+1);
x = (1:n)*\Delta xuRef = u.(x, 0.1);
```

```
M = 10;
\Delta t = 1/MvSol = vImplicit(M, n)plt= plot(x, [uRef, vSol], label = ["u(x,0.1)" "v(x,0.1)"], lw = [2 1.5], ls = [:↪dash :solid], legendfontsize=13);
title!(L"\mathrm{Implicit \; scheme} \quad \Delta x = 0.01 \quad and \quad<sub>ii</sub>
 \rightarrow Delta t = "*string(\Delta t))
xlabel! (L<sup>''</sup>x<sup>''</sup>)display(plt)
M = 100;\Delta t = 1/MvSol = vImplicit(M, n)plt= plot(x, [uRef, vSol], label = ["u(x,0.1)" "v(x,0.1)"], lw = 2, ls = [:dash :
 ↪solid], legendfontsize=13);
title!(L"\mathrm{Implicit \; scheme} \quad \Delta x = 0.01 \quad and \quad<sub>\cup</sub>
 \rightarrow\Delta t = "*string(\Delta t))
xlabel! (L''x'')display(plt)
M = 200;\Delta t = 1/M;vSol = vImplicit(M, n);plt= plot(x, [uRef, vSol], label = ["u(x,0.1)" "v(x,0.1)"], lw = [3 1.5], ls = [:
 ↪dash :solid]);
title!(L"\mathrm{Implicit \; scheme} \quad \Delta x = 0.01 \quad and \quad<sub>\cup</sub>
 ↪\Delta t = "*string(Δt), legendfontsize=13)
xlabel! (L''x'');
display(plt);
```
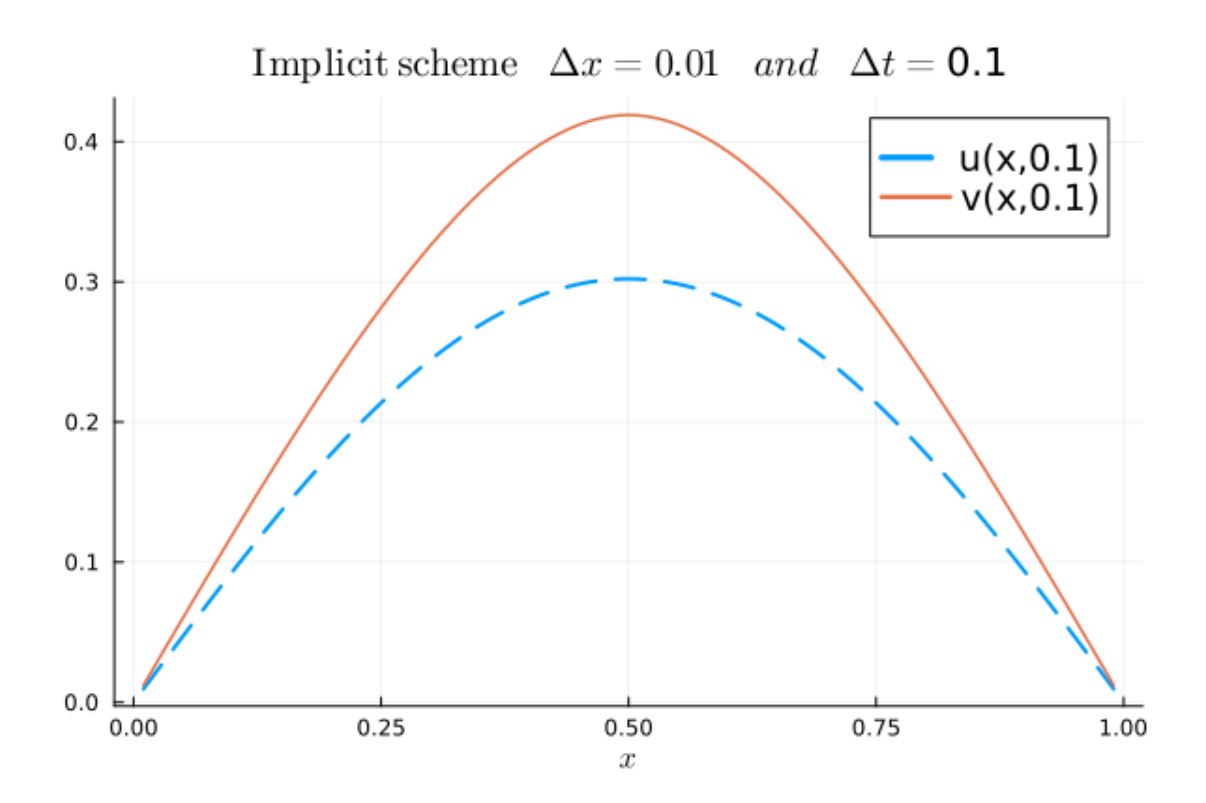

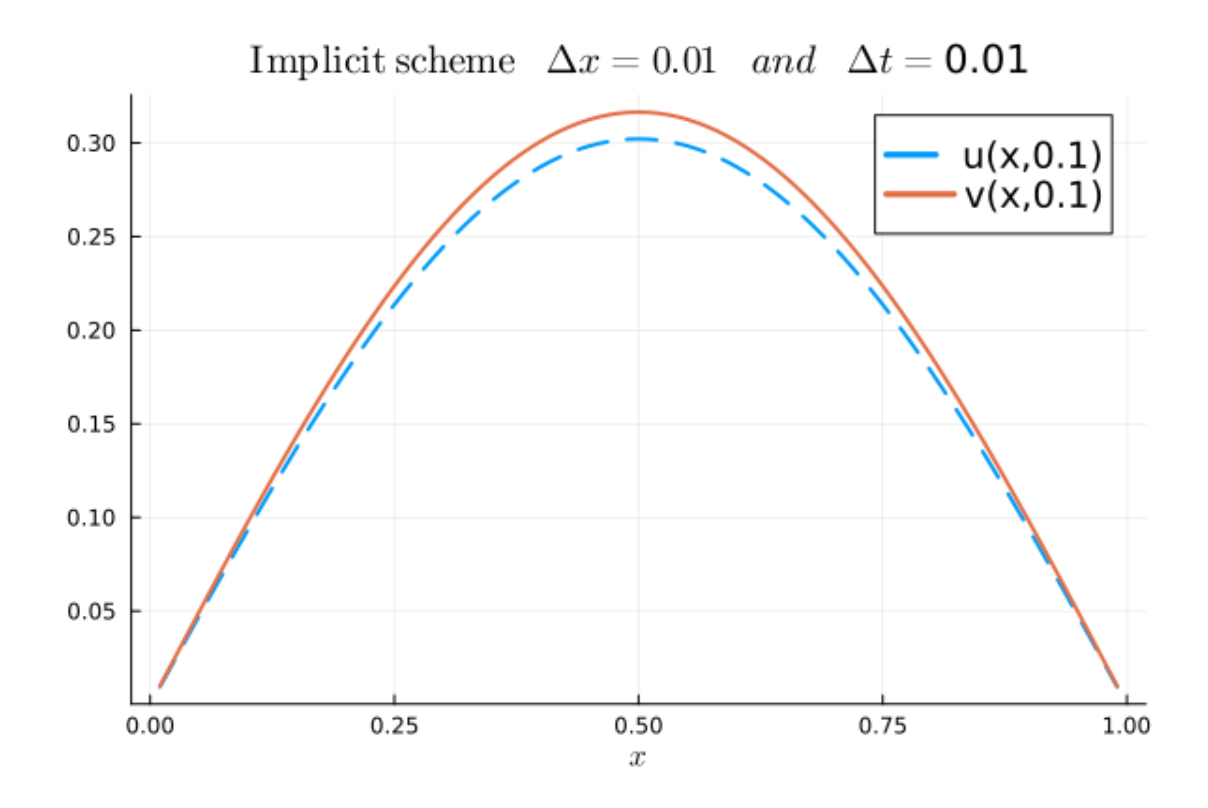

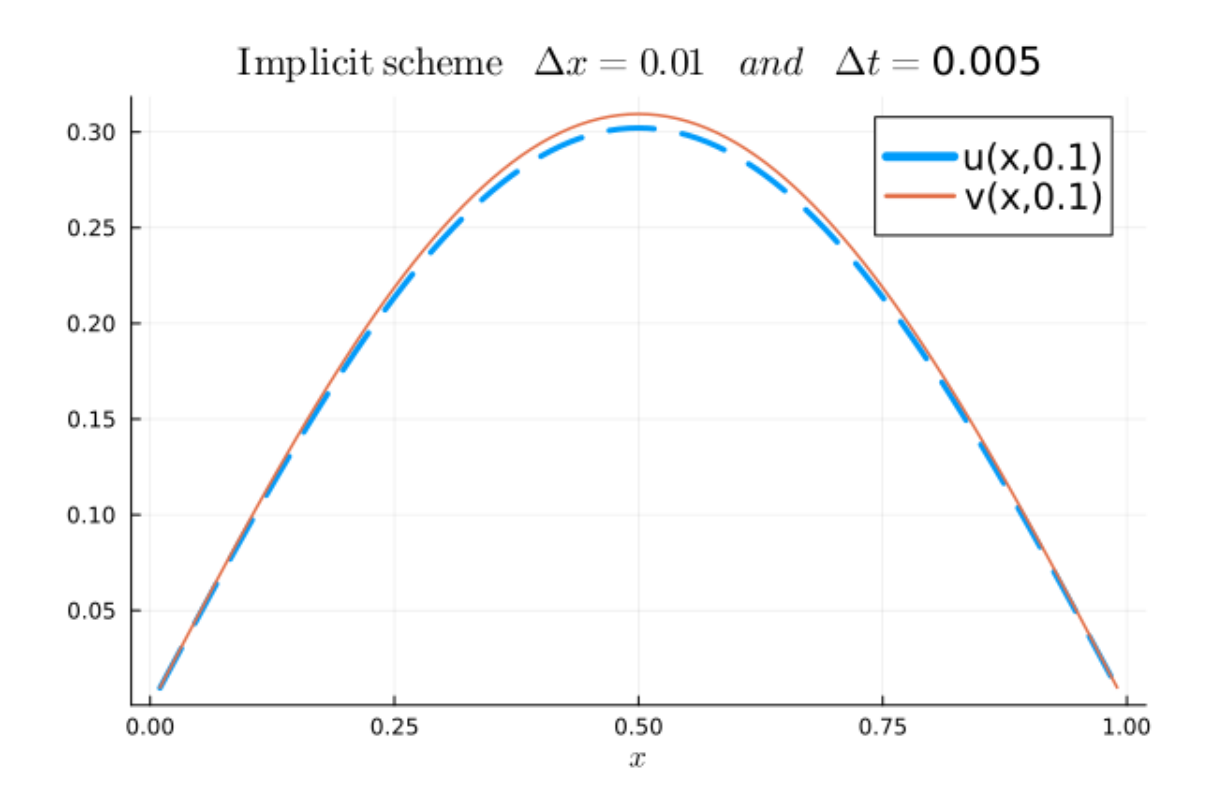

0.10.010.005